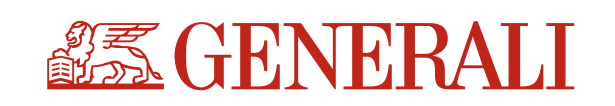

## Önkéntes nyugdíjpénztári tagi kölcsön online igénylőlap

- kizárólag személyesen már átvilágított tagok részére

Kérjük, hogy teljeskörűen kitöltve és kizárólag minősített elektronikus aláírással hitelesítve a [nyugdijpenztar.hu@generali.com](mailto:nyugdijpenztar.hu@generali.com) e-mail címre küldje meg!

Alulírott, a Generali Önkéntes Nyugdíjpénztár tagjaként tagi kölcsönt szeretnék igényelni.

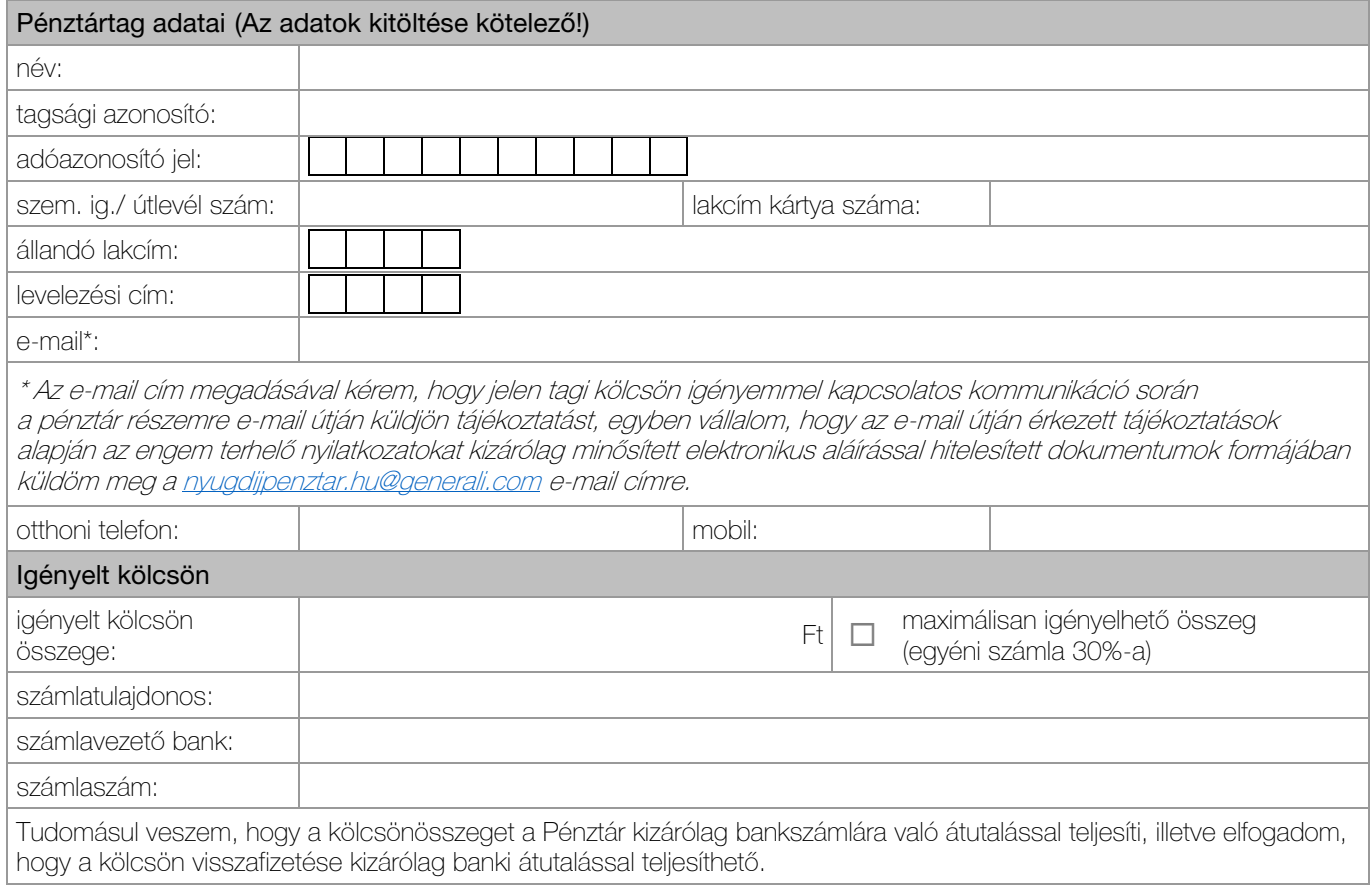

Kérjük, hogy személyazonosító okmányának mindkettő, lakcímkártyájának lakcímet tartalmazó oldalát mellékelje.

Jelen nyilatkozat minősített elektronikus aláírással hitelesíthető.

Kelt: \_\_\_\_\_\_\_\_\_\_\_\_\_\_\_\_\_\_\_\_\_\_\_\_\_\_\_\_

\_\_\_\_\_\_\_\_\_\_\_\_\_\_\_\_\_\_\_\_\_\_\_\_\_\_\_\_ Pénztártag aláírása